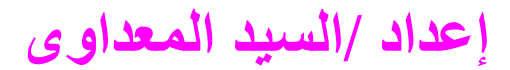

 $\mathcal{L}_1 \otimes \mathcal{L}_2 \otimes \mathcal{L}_3 \otimes \mathcal{L}_4 \otimes \mathcal{L}_5 \otimes \mathcal{L}_2 \otimes \mathcal{L}_3 \otimes \mathcal{L}_2 \otimes \mathcal{L}_3 \otimes \mathcal{L}_2 \otimes \mathcal{L}_3 \otimes \mathcal{L}_2 \otimes \mathcal{L}_3 \otimes \mathcal{L}_3$ 

## $\rm\,ck$  فضغط على  $\rm\,ck$  تظهر لنا هذه النافذة

֚֞֝֬֝֝֬֝֬֝֬֝֓֕֓֓֕֓֝֬֝֓֕֓֕֓֝֬֝֓֝֬ é. Ŕ

**1** 

**Contract** 

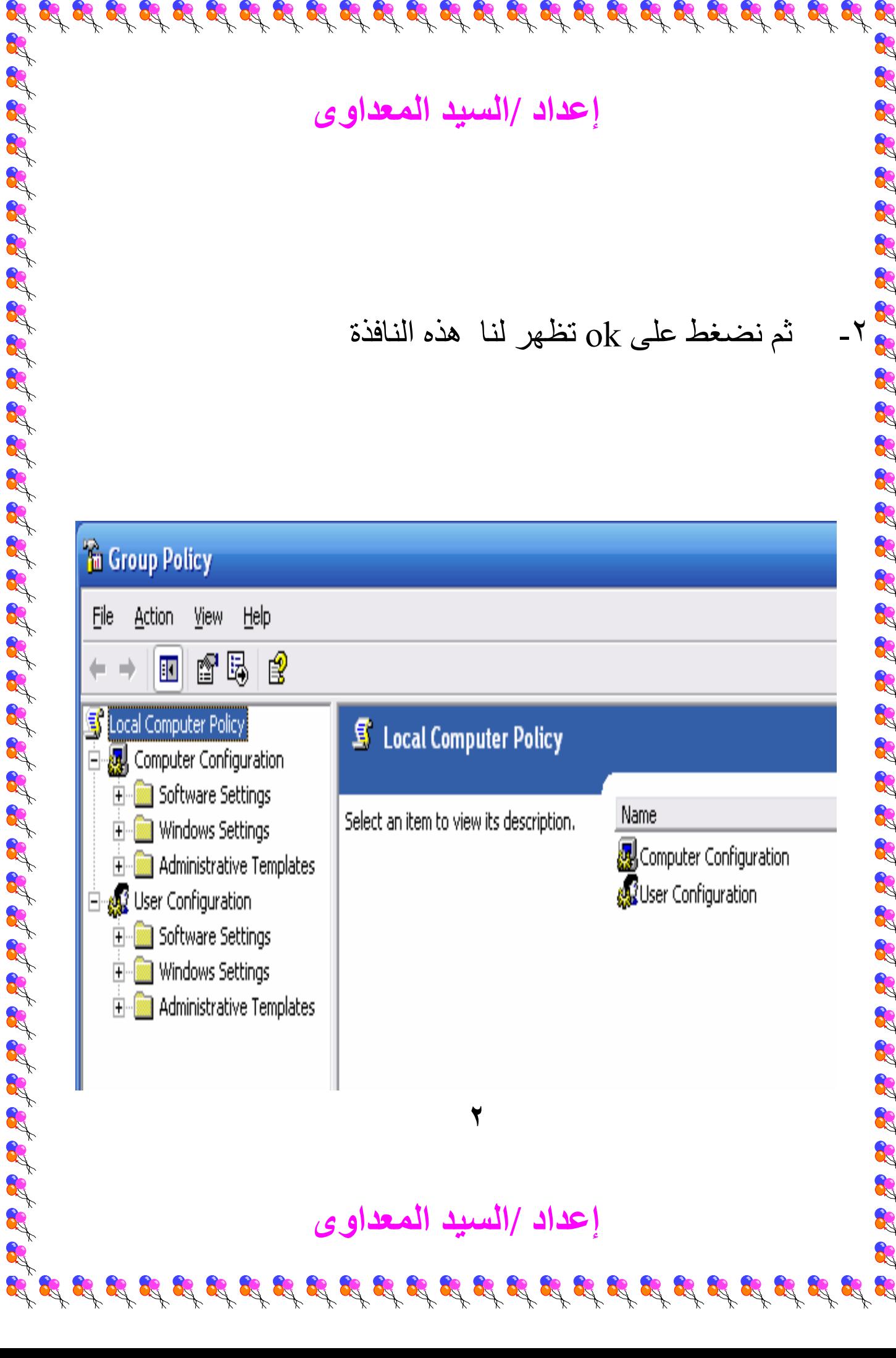